El árbol de flujo de trabajo David Allen (2002) *Organízate con Eficacia*

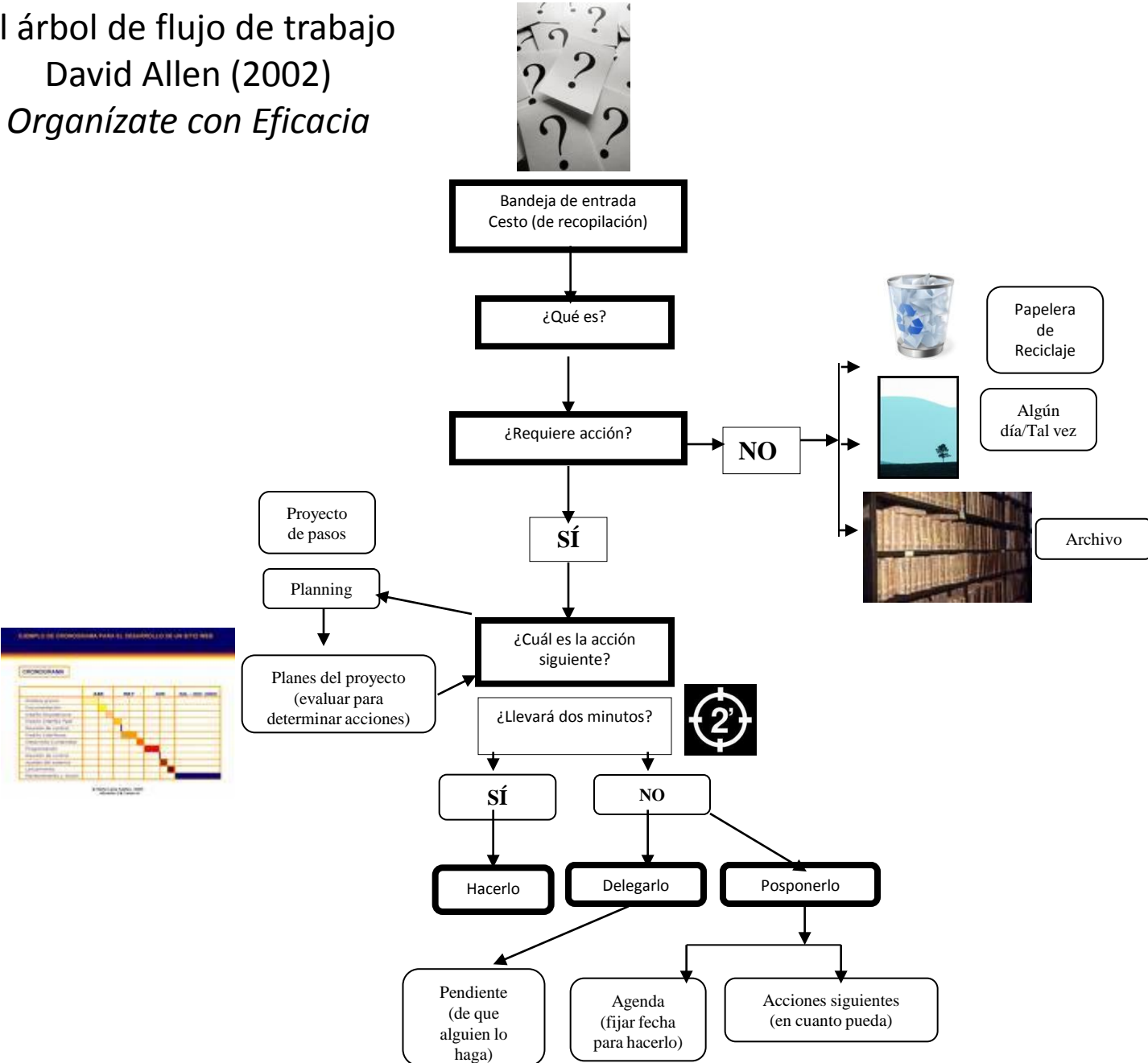